**AtomicReverb Crack Free**

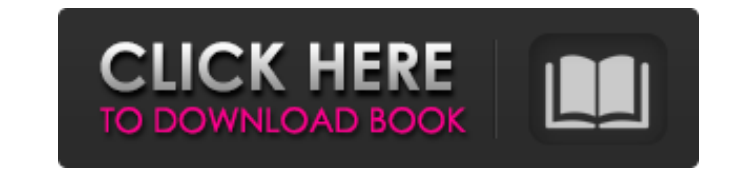

# **AtomicReverb Activation Key Free For PC**

- Add a high-quality, highly customizable reverberation effect to your output - Available in VST, AU, AAX, and Audio Units versions (iPhone/iPod) - Easy to use and you can start experimenting immediately - 10 Versions: - N Magneto - Yamaha - Urban - Acoustic - Higher frequency lowering AtomicReverb Cracked Accounts offers a full range of parameters which may easily be adjusted from 0% to 100% depending on your needs. This extends the flexibi tool. Features: - High number of presets, provide a variety of ambiances and a reference for live performances - High number of filter types, more than 60 filter types of reverb (Vallejo, Cathedral, etc.), but also surroun Bandpass, LPF, HPF, etc.) - Multiple frequency curves - Ganging - High and Low Cut Filters - A wide range of combinations (stereo, dual mono) - Reverb time, and reflection tap - Echo type : continuous echo, bandpass, narro : Linear and Power - Degree: 0°, 30°, 60°, 90°, 120°, 180°, 240°,... - Waveshape: Sawtooth, Exponential, Linear, and FFT - Style: Thin, Medium, Thick, Dark - Input Reverb level - Portamento - Output volume envelope - "Stor preset for your convenience Plus, AtomicReverb offers a feature that allows you to make very precise and quick changes to all the parameters of your presets by hand. By clicking on 'Toggle' next to the parameter to be chan define the new parameter value. All you have to do is to type in the new value and click on 'Apply'. Then, to return to the original value

## **AtomicReverb Crack+**

Get rid of stock sound effects by using a live controlled room acoustic in your audio applications. AtomicReverb Cracked Accounts gives you full control of the room acoustic including the control of the spatialisation, del frequency response and level. AtomicReverb gives you constant control of the reverb delay during the plugin's playing and allows for infinite variation possibilities. AtomicReverb is designed for the following use cases: • AtomicReverb is a great tool to improve the sonic quality and to "balance" the sound of the old pre-echo plugins (like by auto-detecting old plugins which present their "room" characteristics) - of the old plugins, similar Audio Plugins - AtomicReverb is a flexible environment for experimenting with new reverbs, completely customizable and fully controllable. AtomicReverb Features: • Room Size or "Imaginary Room Size" - AtomicReverb allows y or a open warehouse). The size of your room will be detected and the room impulse response (IR) will be set accordingly during instantiation. All room parameters including the time-domain frequency response can be freely d with an area up to 5000m<sup>2</sup>, but for a human perception a 1000m<sup>2</sup> size is enough. Use the "m" setting in the configuration dialog to set the default room area in meters. . Room-impedance & Total Reverb Time - The "impedan the floor, walls, furniture and pipes. The total reverberation time is defined as the negative cumulative time-domain sum of all IR slopes of the whole room response. The total reverberation time can be freely set by the u eight-chamber real or IR room is about -6dB. AtomicRever b7e8fdf5c8

### **AtomicReverb Crack+ Torrent**

========================== AtomicReverb is a fully OSS application using OpenAL audio API. The classic 'reverb' effect is simulated using acoustical modeling techniques which takes into account the acoustic reflections of optimized to create 'sour' sounding room response without having to include a lot of 'dead air', which in the end gives you a more realistic result. You can adjust any parameters in the configuration file, there are almost reverb-effect. AtomicReverb is highly customizable and feature-rich. As you can see the AtomicReverb application creates environment effects with maximum flexibility. Most mainstream and non-mainstream plugins do not offer more than 200 algorithms at the disposal of the user, this provides the user a lot of opportunities to use them and experiment with them. Here are some of the features provided by this unique, open source reverberation plu collection of up to 4 rooms \* Lots of room-preset configurations \* Fine-tuning of the preset-collections \* Open and customizable configuration \* Built-in mixer to easily set parameter values for single and multiple output presets \* Grouping of presets for the many options and possibilities \* Built-in input/output collection for most major audio-engine/host-programms \* Built-in effect for processing of single/multiple input channels \* Channe Built-in effect for processing single/multiple effect channels \* Built-in effect for processing single/multiple output channels \* Built-in effect for processing single/multiple input channels \* Built-in effect for processi channels \* Built-in effect for processing single/multiple output channels \* 10 presets for most major audio-engine/host-programms, like FL Studio, GigaStudio

\* Reverb in real-time \* 4 sliders (reverb-width, delay, density, spectral-texture) \* High-quality realistic reverb \* Mono or stereo output \* 7 additional presets \* AtomicReverb was created as a fast, dynamic and versatile number of reflections, diffusion, decay time) using a configurable Web-GUI. The GUI also gives you complete control over your presets. You can display a high-quality high-resolution spectral graph that precisely shows wher display a real-time graph of the decay of the echoes in each reflection. A classical convolution reverb has a problem with the 'lake-effect', the reflections become much more coherent. AtomicReverb solves this issue in a v reflection distances to apply the reverb on. It's a very simple concept and it doesn't sound any strange to me: let's say you have a room with the dimensions of an office, and that there are people in the room and your mus distance to the walls of the room are shorter than the distance to the ceiling. With a classic convolution reverb you would have reflections from your music in the walls, ceiling and a reflection of the room reverberating reflection of the walls and the ceiling. So the reflections are more distant and not bound to the floor. You can do all this without making a reverb-room file. You can use 5 different presets (1 stock reverb-room file + 4 set how many reflections there are and you can also pick out a portion of the reflections you want to hear. You can play sounds and mix them with the reverb of AtomicReverb before sending them over any outboard equipment. 'Other' you see all the 7 presets you created so far. Each of them has 5 modes, left to right: \* 'Energy' \* 'Range' \* 'Delay'

### **What's New in the?**

### **System Requirements:**

Mac OS X 10.7.5 or higher Minimum 1.8 GHz CPU Minimum 1 GB RAM Minimum 500 MB of free disk space PostgreSQL 8.4 or higher Amazon RDS and EC2 Instance Requirements An Amazon RDS instance of at least the following configurat least 5 GB. The EC2 instance must have a dedicated storage type. Amazon RDS-specific Networking

<https://salty-ravine-23336.herokuapp.com/RandomWallpaper.pdf> <https://warm-thicket-41085.herokuapp.com/doapp.pdf> <https://abckidsclub.pl/soft4boost-split-movie-22-04-25-crack-download-win-mac-march-2022/> <http://marianafloresdecamino.net/?p=2490> [https://www.netcolf.it/wp-content/uploads/2022/07/Windows\\_Product\\_Key\\_Viewer.pdf](https://www.netcolf.it/wp-content/uploads/2022/07/Windows_Product_Key_Viewer.pdf) [https://cromaz.com.br/upload/files/2022/07/HYQcvCiuDavxK9IMDSlp\\_04\\_74acd83be7c81694bdb96d28715f4269\\_file.pdf](https://cromaz.com.br/upload/files/2022/07/HYQcvCiuDavxK9IMDSlp_04_74acd83be7c81694bdb96d28715f4269_file.pdf) <https://mashxingon.com/adminpack-crack-free-win-mac/> <https://www.alnut.com/embark-crack-product-key-full-3264bit-updated/> <http://paglifec.yolasite.com/resources/Garden-Plant-Identification-Tool-Crack-MacWin-April2022.pdf> <https://news.mtkenya.co.ke/advert/smart-pc-professional-keygen-download-for-pc-april-2022/> <https://www.cameraitacina.com/en/system/files/webform/feedback/portable-videoinspector.pdf> [https://wakelet.com/wake/fh073TpC0u\\_Tw6QiY-I0J](https://wakelet.com/wake/fh073TpC0u_Tw6QiY-I0J) <https://awinkiweb.com/wp-content/uploads/2022/07/shafor.pdf> [https://www.rjramjhajharnews.com/wp-content/uploads/2022/07/WWE\\_Fan\\_Nation\\_News.pdf](https://www.rjramjhajharnews.com/wp-content/uploads/2022/07/WWE_Fan_Nation_News.pdf) <https://py4tw2.infiniteuploads.cloud/2022/07/saidgavr.pdf> <https://www.5etwal.com/what-u-hear-track-recorder-crack-free-download/> <https://motif-designs.com/2022/07/04/microsoft-sideshow-crack-free-pc-windows-updated-2022/> [https://ashtangayoga.ie/wp-content/uploads/2022/07/REAL\\_VISTA\\_General\\_Crack\\_Download\\_For\\_PC\\_March2022.pdf](https://ashtangayoga.ie/wp-content/uploads/2022/07/REAL_VISTA_General_Crack_Download_For_PC_March2022.pdf) [https://turn-key.consulting/wp-content/uploads/2022/07/Portable\\_Argunet.pdf](https://turn-key.consulting/wp-content/uploads/2022/07/Portable_Argunet.pdf) [https://kurditi.com/upload/files/2022/07/dUWPlU6wGzqG1aFU66iW\\_04\\_74acd83be7c81694bdb96d28715f4269\\_file.pdf](https://kurditi.com/upload/files/2022/07/dUWPlU6wGzqG1aFU66iW_04_74acd83be7c81694bdb96d28715f4269_file.pdf)